#### Computer Programming

Introduction. Recursion

Marius Minea

[marius@cs.upt.ro](mailto:marius@cs.upt.ro)

[http://www.cs.upt.ro/˜marius/curs/cp/](http://www.cs.upt.ro/~marius/curs/cp/)

24 September 2013

# The C programming language

developed in 1972 at  $AT&T$  Bell Laboratories by Dennis Ritchie together with the UNIX operating system and its tools (C first developed under UNIX, then UNIX was rewritten in C) Brian Kernighan, Dennis Ritchie: The C Programming Language (1978)

Mature language, but still evolving ANSI C standard, 1989 (American National Standards Institute) then ISO 9899 standard (versions: C90, C99, C11 - current)

## The C programming language

developed in 1972 at  $AT&T$  Bell Laboratories by Dennis Ritchie together with the UNIX operating system and its tools (C first developed under UNIX, then UNIX was rewritten in C) Brian Kernighan, Dennis Ritchie: The C Programming Language (1978)

Mature language, but still evolving ANSI C standard, 1989 (American National Standards Institute) then ISO 9899 standard (versions: C90, C99, C11 - current)

#### Why use C?

versatile: direct access to data representation, freedom in working with memory, good hardware interface mature, large code base (libraries for many purposes) efficient: good compilers that generate compact, fast code WARNING very easy to make errors !

## Computations, functions, and programs

#### A program

reads input data processes them (through (mathematical) computations) writes (produces) results

#### Computations, functions, and programs

#### A program

reads input data processes them (through (mathematical) computations) writes (produces) results

In mathematics, computations are expressed by *functions*: we  $k$ *now* predefined functions (sin, cos, etc.) we *define* new functions (for the given problem) we *combine* functions into more complex computations

In programming, we use functions in a similar way.

Think about functions you can reuse ! Splitting into functions helps *manage complexity* !

## Functions in mathematics and C

Squaring for integers:

$$
sqr : \mathbb{Z} \to \mathbb{Z}
$$

$$
sqr(x) = x \cdot x
$$

function function parameter type name type and name **int** sqr(**int** x) { **return** x \* x; }

#### Functions in mathematics and C

Squaring for integers:

```
sar : \mathbb{Z} \rightarrow \mathbb{Z}sqr(x) = x \cdot xfunction
function
parameter
                                type
                                         name
                                                  type and name
                                    int sqr(int x)
                                    {
                                       return x * x;
                                    }
```
A function definition contains:

the function *header*, specifying: the type (range) of function values (int), function name (sqr) and parameters (the integer  $x$ ) the function  $body$ , within  $\{ \}$ : here, the (return) statement, with an *expression* that gives the function value from its parameters

There are precise *rules* for writing in the language (the *syntax*): language elements are written in a given *order*; separators are used to precisely delimit them:  $( )$  ; { }

#### Another function

Squaring for reals:

```
sqrf : \mathbb{R} \to \mathbb{R}sqrt(x) = x \cdot xfloat sqrf(float x)
                                 {
                                    return x * x;
                                 }
```
Another function domain and range (reals)  $\Rightarrow$  a different function even the \* operator is now defined on a different set (type) To distinguish it from sqr in the same program, it needs a different name.

## Another function

Squaring for reals:

```
sarf : \mathbb{R} \to \mathbb{R}sqrt(x) = x \cdot xfloat sqrf(float x)
                                 {
                                    return x * x;
                                 }
```
Another function domain and range (reals)  $\Rightarrow$  a different function even the \* operator is now defined on a different set (type) To distinguish it from sqr in the same program, it needs a different name.

int and float denote types.

A type is a set of values together with a set of operations allowed for these values.

For reals, it is preferable to use the type double (double precision) (used by library functions: sin, cos, exp, etc.)

#### Integers and reals

Numeric types differ in C and mathematics.

In mathematics:  $\mathbb{Z} \subset \mathbb{R}$ , both are infinite.  $\mathbb R$  is uncountable.

In C: int, float, double are finite (have limited range); reals have finite precision.

Important to remember this! (overflows, precision loss)

The type of numeric *constants* depends on their writing 2 is an integer, 2.0 is a real scientific notation for reals: 1.0e-3 instead of 0.001 writing 1.0 or 1. is equivalent, same for 0.1 and .1

### Mathematical operators

 $+$  -  $*$  /

Multiplication is written explicitly !

we can't write  $2x$ , but  $2 * x$  (or  $x * 2$ )

Some operators have different meanings (and results!) for integers and reals:

Integer division has an *integer result* !!! (division with remainder)

7 / 2 is 3, but 7.0 / 2.0 is 3.5

 $-7$  / 2 is  $-3$ . likewise  $-(7$  / 2)

(integer division truncates towards zero)

#### Mathematical operators

 $+ - * /$ 

Multiplication is written explicitly !

we can't write  $2x$ , but  $2 * x$  (or  $x * 2$ )

Some operators have different meanings (and results!) for integers and reals:

Integer division has an integer result !!! (division with remainder)

7 / 2 is 3, but 7.0 / 2.0 is 3.5

$$
-7 / 2
$$
 is  $-3$ , likewise  $-(7 / 2)$ 

(integer division truncates towards zero)

The *modulo* operator % is only defined for integers.

9 / 5 = 1 9 % 5 = 4 9 / -5 = -1 9 % -5 = 4 −9 / 5 = −1 | −9 % 5 = −4 | −9 / −5 = 1 | −9 % −5 = −4

The sign of the remainder is the same as the sign of the dividend. Rule for integer division:  $a = a / b * b + a % b$ 

Keywords: have a predefined meaning (cannot be changed) Examples: statements (return), types (int, float, double)

Keywords: have a predefined meaning (cannot be changed) Examples: statements (return), types (int, float, double) Identifiers (e.g. sqr, x) chosen by the programmer to name functions, parameters, variables, etc.

An identifier is a sequence of characters comprised of letters (upper and lower case), underscore \_ and digits which does not start with a digit and is not a keyword.

Examples:  $x3$ , a12 34, exit, main, printf, int16 t

Keywords: have a predefined meaning (cannot be changed) Examples: statements (return), types (int, float, double) Identifiers (e.g.  $sqr$ , x) chosen by the programmer to name functions, parameters, variables, etc.

An identifier is a sequence of characters comprised of letters (upper and lower case), underscore \_ and digits which does not start with a digit and is not a keyword.

Examples: x3, a12\_34, \_exit, main, printf, int16\_t

#### **Constants**

integer:  $-2$ ; floating point: 3.14; character: 'a', string: "a"

Keywords: have a predefined meaning (cannot be changed) Examples: statements (return), types (int, float, double) Identifiers (e.g. sqr, x) chosen by the programmer to name functions, parameters, variables, etc.

An identifier is a sequence of characters comprised of letters (upper and lower case), underscore \_ and digits which does not start with a digit and is not a keyword.

Examples: x3, a12\_34, \_exit, main, printf, int16\_t

**Constants** 

integer: -2; floating point: 3.14; character: 'a', string: "a"

Punctuation signs, with various meanings:

- \* is an operator
- ; terminates a statement

parantheses ( ) around an expression or function parameters braces { } group declarations or statements

```
Example: the discriminant of a quadratic equation:
a \cdot x^2 + b \cdot x + c = 0float discrim(float a, float b, float c)
{
  return b * b - 4 * a * c:
}
```
Between the parantheses ( ) of the function header there can be arbitrary comma-separated parameters, each with its own type.

## Function call (function evaluation)

So far, we have only *defined* functions, without using them. The value of a function can be *used* in an expression. Syntax: like in mathematics:  $function(param, param, \dots, param)$ Example: in the discriminant, we could use the sqrf function: return sqrf $(b) - 4 * a * c$ ;

## Function call (function evaluation)

So far, we have only *defined* functions, without using them. The value of a function can be *used* in an expression. Syntax: like in mathematics:  $function(param, param, \dots, param)$ Example: in the discriminant, we could use the sqrf function: return sqrf $(b) - 4 * a * c$ ; Or, using the previously defined sqr function we can define:

```
int cube(int x)
{
 return x * sqr(x);}
```
## Function call (function evaluation)

So far, we have only *defined* functions, without using them. The value of a function can be *used* in an expression. Syntax: like in mathematics:  $function(param, param, \dots, param)$ Example: in the discriminant, we could use the sqrf function:

return sqrf $(b) - 4 * a * c$ ;

Or, using the previously defined sqr function we can define: **int** cube(**int** x) {  $return x * sqr(x);$ 

}

IMPORTANT: In C, any identifier must be *declared before use* (we must know what it represents, including its type)  $\Rightarrow$  The above examples assume that sqrf and sqr are defined before discrim and cube respectively in the program.

# A first C program

```
int main(void)
{
 return 0;
}
```
The smallest program: it does not do anything!

Any program contains the *main* function and is executed by calling it at program start. In main, other functions may be called.

Here, main does not have any parameters  $(void)$ void is a keyword for the empty type (without any element)

main returns an integer, interpreted as exit status by the operating system:

 $0 =$  successful termination,  $\neq 0$  is an error code

## A commented program

```
/* This is a comment */
int main(void) // comment to end of line
{
  /* This is a comment spanning several lines
    usually, the program code would be here */
  return 0;
}
Programs may contain comments, placed between /* and */
or starting with // until (and excluding) the end of the line
Comments are stripped by the preprocessor.
They have no effect on code generation or program execution.
```
## A commented program

```
/* This is a comment */
int main(void) // comment to end of line
{
  /* This is a comment spanning several lines
    usually, the program code would be here */
  return 0;
}
Programs may contain comments, placed between /* and */
or starting with // until (and excluding) the end of the line
Comments are stripped by the preprocessor.
They have no effect on code generation or program execution.
```
#### Programs should be commented

so a reader can understand (including the writer, at a later time) as documentation (may specify functionality, restrictions, etc.) explain function parameters, result, local variables specify preconditions, postconditions, error behavior

```
Printing (writing)
```

```
#include <stdio.h>
int main(void)
{
  printf("hello, world!\n"); // prints a text
  return 0;
}
printf (from "print formatted"): a standard library function
  is NOT a statement or a keyword
  is called here with one string parameter
  string constants are written with double quotes " "
\n denotes the newline character
```

```
Printing (writing)
```

```
#include <stdio.h>
int main(void)
{
  printf("hello, world!\n"); // prints a text
  return 0;
}
printf (from "print formatted"): a standard library function
  is NOT a statement or a keyword
  is called here with one string parameter
  string constants are written with double quotes " "
\n denotes the newline character
```
The first line is a *preprocessing directive*, it includes the stdio.h header file which contains the *declarations* of the standard input/output functions

 $Declaration = type$ , name, parameters: needed to use the function Implementation (compiled object code): in a *library* which is linked at compile-time, loaded at execution time

## Printing numbers

```
#include <math.h>
#include <stdio.h>
int main(void)
{
 print(f("cos(0) = "));printf("%f", cos(0));return 0;
}
                             #include <stdio.h>
                             int sqr (int x) { return x * x; }
                             int main(void)
                             {
                              printf("2 times -3 squared is");
                              printf("%d", 2 * sqr(-3));
                              return 0;
                             }
```
To print the value of an expression, printf takes two arguments:

– a character string (format specifier):

%d or %i (decimal integer), %f (floating point)

– the expression, whose type must be compatible with the specified one (programmer must check ! compiler may warn or not)

Sequencing: in function, statements are executed in textual order But: return statement ends function execution (no further statement is executed)

#### Functions defined by cases

$$
abs: \mathbb{Z} \to \mathbb{Z} \qquad abs(x) = \begin{cases} x & x \ge 0 \\ -x & \text{otherwise } (x < 0) \end{cases}
$$

The function value is not given by a *single* expression, but by one of two different expressions  $(x \text{ or } -x)$ , depending on a condition  $(x > 0)$ 

 $\Rightarrow$  need a language construct that to *decide* which expression to evaluate, based on a *condition* (true/false)

## The conditional operator ? :

Syntax of conditional expression: condition ? expr1 : expr2  $-$  if the condition is true, only expr1 is evaluated, its value becomes the result of the entire expression

 $-$  if the condition is false, only  $exp 2$  is evaluated and its value becomes the value of the expression

**int** abs(**int** x) { **return**  $x \ge 0$  ?  $x : -x$ ; // unary minus operator } Comparison operators: == (equality), != (different),  $\langle \cdot, \cdot \rangle =$ IMPORTANT! The equality test in C is  $==$  and not simple  $=$ !!! Note: abs exists as standard function, declared in stdlib.h

#### Functions defined by several cases

$$
sgn : \mathbb{Z} \to \{-1, 0, 1\} \qquad sgn(x) = \begin{cases} -1 & x < 0 \\ 0 & x = 0 \\ 1 & x > 0 \end{cases}
$$

The conditional operator has only one condition, and two branches But: either of the expressions can be arbitrarily complex  $\Rightarrow$  must decompose the decision based on the value of x  $\Rightarrow$  decompose into smaller subproblems: key in problem solving

We rewrite the function with a single decision at any given point:

$$
sgn(x) = \begin{cases} \text{if } x < 0 & -1 \\ \text{else } (x \ge 0) & \begin{cases} \text{if } x = 0 & 0 \\ \text{else } (x > 0) & 1 \end{cases} \end{cases}
$$

### Writing the case-based function in C

$$
sgn(x) = \begin{cases} \text{if } x < 0 & -1 \\ \text{else } (x \ge 0) & \begin{cases} \text{if } x = 0 & 0 \\ \text{else } (x > 0) & 1 \end{cases} \end{cases}
$$

**int** sgn (**int** x) { **return** x < 0 ? -1 : x == 0 ? 0 : 1; }

We can group arbitrarily many conditional operators ? : expr1 and expr2 can be in turn conditional expressions A correctly written expression has a : for any ? (think of : as linking a pair of answers)

#### Decomposing into simpler problems

The minimum of two numbers is easily written:

```
double min2(double x, double y)
{
 return x < y ? x : y;
}
```
For the minimum of three numbers, the comparisons multiply:

$$
min3(x, y, z) = \begin{cases} \text{if } x < y \\ \text{else } (x \geq z) \end{cases} \begin{cases} \text{if } x < z \\ \text{else } (x \geq z) \end{cases} \begin{cases} \text{if } x < z \\ \text{else } (x \geq z) \end{cases}
$$

#### Decomposing into simpler problems

The minimum of two numbers is easily written:

```
double min2(double x, double y)
{
 return x < y ? x : y;
}
```
For the minimum of three numbers, the comparisons multiply:

$$
min3(x, y, z) = \begin{cases} \text{if } x < y \\ \text{else } (x \geq z) \\ \text{else } (x \geq y) \end{cases} \begin{cases} \text{if } x < z \\ \text{else } (x \geq z) \\ \text{if } y < z \\ \text{else } (y \geq z) \end{cases} \begin{cases} x \\ y \\ z \end{cases}
$$

We notice the structure of min2 is repeated  $\Rightarrow$  can do it simpler: The result is the minimum between the minimum of the first two numbers and the third.  $\Rightarrow$  just apply min2 twice!

```
double min3(double x, double y, double z)
{
 return min2(min2(x, y), z); // or min2(x, min2(y,z))
}
```
Understanding the function call

```
This program computes x^6 = (x \cdot x^2)^2#include <stdio.h>
int sqr(int x)
{
 printf("the square of %d is %d\n", x, x*x);
 return x * x;
}
int main(void)
{
  printf("2 to the 6th is \lambda \d\n", sqr(2 * sqr(2)));
 return 0;
}
```
What is the order of printed statements ?

the square of 2 is 4 the square of 8 is 64 2 to the 6th is 64

## Understanding the function call

In C, parameters to functions are passed by value.

all function arguments are *evaluated* (their value is computed) values are assigned to the *formal parameters* (names from the function definition)

only then function is called and executes with these values

#### Understanding the function call

In C, parameters to functions are passed by value.

all function arguments are *evaluated* (their value is computed) values are assigned to the *formal parameters* (names from the function definition)

only then function is called and executes with these values

The program starts executing main. The first statement: printf("2 to the 6th is  $\lambda$ d\n", sqr(2 \* sqr(2))); Before doing the call, printf needs the values of its arguments first argument: the value is known (a string constant) second argument: need to call sqr(2  $*$  sqr(2))  $BUT$ : the outer sqr also needs the value of its argument 2 \* sqr(2)  $\Rightarrow$  need to call sqr(2) first  $\Rightarrow$  call order: first sqr(2), then sqr(8), then printf

Errors in understanding function evaluation

C does NOT do the following (other languages might...)

Functions do NOT start execution without computer arguments printf would print 2 to the 6th is , then need the value it would call the outer sqr that writes the square of, then would need x

it would call sqr(2), write the square of 2 is 4, return 4, etc.

Errors in understanding function evaluation

C does NOT do the following (other languages might...)

Functions do NOT start execution without computer arguments printf would print 2 to the 6th is , then need the value it would call the outer sqr that writes the square of, then would need x

it would call sqr(2), write the square of 2 is 4, return 4, etc.

Function parameters are NOT substituted with expressions printf would call the outer sqr with the *expression*  $2 * \text{sqrt}(2)$ sqr(2) would be called twice for  $(2*sqrt(2))*(2*sqrt(2))$ 

 $\Rightarrow$  in C, a function computes with values, never with expressions

#### Recursion

From mathematics, we know recurrence relations for *sequences*:

arithmetic sequence:  $\begin{cases} x_0 = b \\ y = a \end{cases}$  (i.e.:  $x_n = b$  for  $n = 0$ )  $x_n = x_{n-1} + r$  for  $n > 0$ Example:  $1, 4, 7, 10, 13, \ldots$   $(b = 1, r = 3)$ 

From mathematics, we know recurrence relations for *sequences*:

arithmetic sequence:  $\begin{cases} x_0 = b \\ y = a \end{cases}$  (i.e.:  $x_n = b$  for  $n = 0$ )  $x_n = x_{n-1} + r$  for  $n > 0$ Example:  $1, 4, 7, 10, 13, \ldots$   $(b = 1, r = 3)$ 

geometric sequence:  $\begin{cases} x_0 = b \\ y_0 = x_0 \end{cases}$  (i.e.:  $x_n = b$  for  $n = 0$ )  $x_n = x_{n-1} \cdot r$  for  $n > 0$ Example:  $3, 6, 12, 24, 48, \ldots$   $(b = 3, r = 2)$ 

 $x_n$  is not computed directly, but step by step, using  $x_{n-1}$ .

From mathematics, we know recurrence relations for *sequences*:

arithmetic sequence:  $\begin{cases} x_0 = b \\ y = a \end{cases}$  (i.e.:  $x_n = b$  for  $n = 0$ )  $x_n = x_{n-1} + r$  for  $n > 0$ Example:  $1, 4, 7, 10, 13, \ldots$   $(b = 1, r = 3)$ 

geometric sequence:  $\begin{cases} x_0 = b \\ y_0 = x_0 \end{cases}$  (i.e.:  $x_n = b$  for  $n = 0$ )  $x_n = x_{n-1} \cdot r$  for  $n > 0$ Example:  $3, 6, 12, 24, 48, \ldots$   $(b = 3, r = 2)$ 

 $x_n$  is not computed *directly*, but *step by step*, using  $x_{n-1}$ .

 $|A$  notion is *recursive* if it is used in its own definition.

Exercise: write recurrences for:  $C_n^k$ , Fibonacci sequence, ...

Recursion is fundamental in computer science: it reduces a problem to a simpler case of the same problem

objects: a sequence is

a single element  $\bigcirc$  sequence

 $\sqrt{ }$ 

an element followed by a sequence

e.g. word (sequence of letters); number (sequence of digits)

 $\overline{\bigcap}$  $\circ$ 

Recursion is fundamental in computer science: it reduces a problem to a simpler case of the same problem

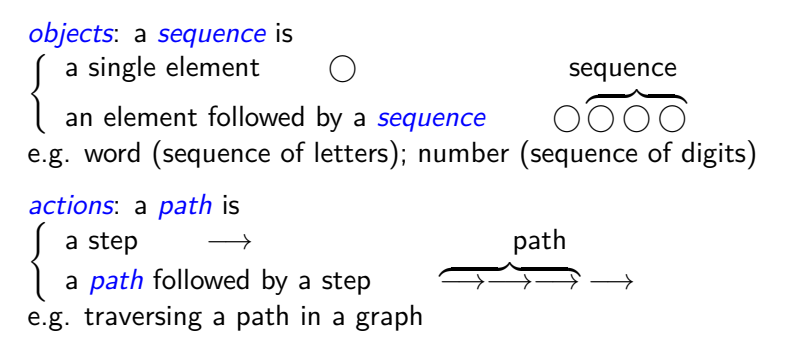

Recursion is fundamental in computer science: it reduces a problem to a simpler case of the same problem

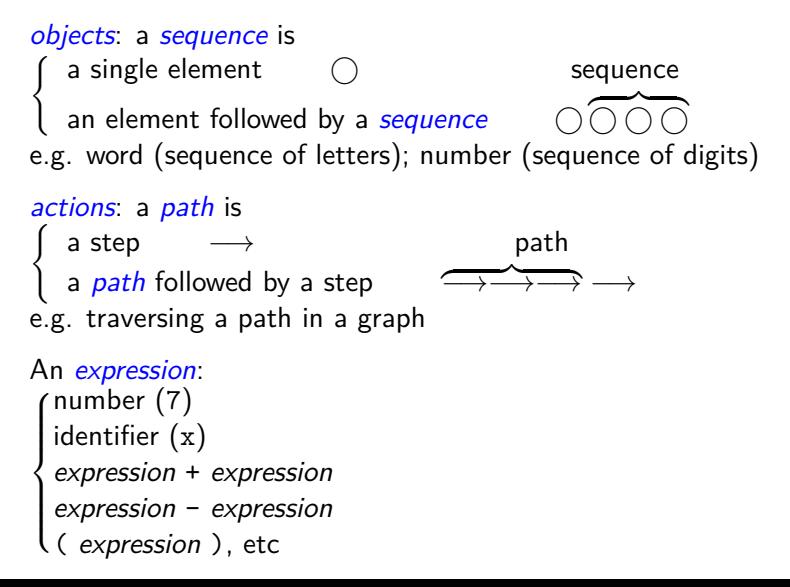

Example: power function

$$
x^n = \begin{cases} 1 & n = 0 \\ x \cdot x^{n-1} & \text{otherwise } (n > 0) \end{cases}
$$

```
#include <stdio.h>
double pwr(double x, unsigned n)
{
return n==0 ? 1 : x * pwr(x, n-1);
}
int main(void)
{
 printf("-2 raised to 3 = \frac{1}{\pi}, pwr(-2.0, 3));
 return 0;
}
```
Example: power function

$$
x^n = \begin{cases} 1 & n = 0 \\ x \cdot x^{n-1} & \text{otherwise } (n > 0) \end{cases}
$$

```
#include <stdio.h>
double pwr(double x, unsigned n)
{
return n == 0 ? 1 : x * pwr(x, n-1);
}
int main(void)
{
 printf("-2 raised to 3 = \frac{1}{\pi}, pwr(-2.0, 3));
  return 0;
}
```
unsigned: type of nonnegative integers (natural numbers)

The *header* of pwr is a *declaration* of the function so it can be used in its own function body (recursive call)

Even if we write  $pwr(-2, 3)$ ,  $-2$  (int) will be *converted* to float (the type declared for each parameter is known)

## The mechanism of a recursive call

```
The pwr function does two computations:
- a test (n == 0 ? base case ?) if so, return 1
– else, a multiply; the right operand requires a new recursive call
           pwr(5, 3)
                 call↓ ↑125
                     5 * pwr(5, 2)call\downarrow ↑25
                               5 * pwr(5, 1)call↓ ↑5
                                         5 * pwr(5, 0)call↓ ↑1
                                                    1
```
#### The mechanism of a recursive call

In the recursive computation of the power function:

Evert call makes a new call, until the base case it reached

Every call executes *the same code*, but with *other data* (own values for parameters)

When reaching the base case, all started calls are still *unfinished* (each has to perform the multiplication with the result of the call)

Returning is done *in opposite order* of the calls (call with exponent 0 returns, then the one with exponent 1, etc.)